# Monitoring of OpenScape Xpert with OpenScape FM

# This document may contain confidential information and is for internal use (Unify/Materna) only !!

This document describes how OpenScape Xpert and MLC can be monitored with OpenScape FM.

### Monitoring of OpenScape Xpert

To monitor OpenScape Xpert, an OpenScape FM system management agent has to be installed on the system manager. On this agent, the OpenScape Xpert monitor can be configured. It monitors the status of the turrets and the connections of distributed system managers.

In addition, the standard monitoring template "Basic Monitoring" can be used to monitor general system parameters like CPU/Memory/Disk/Network load.

#### Installation and preparation of the System Management Agent

Before an OS Xpert environment can be monitored, an OS FM system management agent must be installed on the system manager. This can be done as follows:

1. Copy the installation binaries of the agent to the system manager. The installation binaries can be found e.g. in the installation directory of OpenScape FM in the folder "installer". You need two files: setup\_agent\_osfm.exe and setup\_agent\_osfm.jar:

| C:\Pro | ogram Files\OpenScapeFM\installer |                  | ~                   | ィ ひ "installe |
|--------|-----------------------------------|------------------|---------------------|---------------|
| ^      | Name                              | Änderungsdatum   | Тур                 | Größe         |
| riff   | 🙀 setup_agent_osfm.exe            | 01.03.2019 06:13 | Anwendung           | 278 KB        |
| *      | 🕌 setup_agent_osfm.jar            | 01.03.2019 06:13 | Executable Jar File | 48.643 KB     |
| ds 🖈   | setup_agent_osfm.sh               | 01.03.2019 06:13 | SH-Datei            | 2 KB          |
| nte 🖈  | 🐝 setup_mobilegw_osfm.exe         | 01.03.2019 06:13 | Anwendung           | 278 KB        |
| *      | 🕌 setup_mobilegw_osfm.jar         | 01.03.2019 06:13 | Executable Jar File | 12.190 KB     |
|        | setup_mobilegw_osfm.sh            | 01.03.2019 06:13 | SH-Datei            | 2 KB          |

- 2. After copying the files to the system manager, start the installation by executing setup\_agent\_osfm.exe and follow the instructions on the screen.
- 3. To monitor an OS Xpert environment, the system management agent needs a special command line tool provided by OS Xpert. It is part of the OS Xpert software package and can be found in the folder Tools\OpenScapeFaultManagementTool. Copy all files contained in this directory into the system management agent installation folder ssma\templates\scripts\windows\OSXpert and replace existing files.

| « ssma » templates » s | cripts | > windows > OSXpert     |
|------------------------|--------|-------------------------|
| nitionsUpdate          | ^      | Name                    |
| eventlog               |        | OSFM OSX StatusTool.exe |
| eventlog               |        |                         |

Note that there may be more files in this directory than shown in the screen shot. It is *not necessary* to restart the agent after copying the files.

After the OpenScape FM system management agent was installed and prepared on the system manager, the monitor can be configured in the OpenScape FM Java client. Click on the main menu item "System Management/Show Agents" and locate the agent of the system manager.

| ſ | 1 | SNMP     | ₿ s | System Management 🔺 🕯                      | ECE   | 🕷 Add | 1-0 | Ons <search expres<="" th=""><th>ssion, min. 2 characte</th><th>rs&gt;</th><th>8 3</th></search> | ssion, min. 2 characte | rs>             | 8 3       |
|---|---|----------|-----|--------------------------------------------|-------|-------|-----|--------------------------------------------------------------------------------------------------|------------------------|-----------------|-----------|
|   | S | System I |     | Monitored Hosts<br>Monitoring Profile      |       | 02    | Ú   | ) 🍐 🔲 😒                                                                                          |                        | 🗋 🍇             | (* *)     |
|   |   | gent Ho  |     | Show Agents                                | er IP |       |     | Version                                                                                          | Status                 | Monitored Hosts | Monitored |
|   |   | 81 ° 🖉   |     | Show Monitors                              | .61   | 55    |     | 11 R0.Dev2019                                                                                    | Normal                 | 1               |           |
|   | ۲ | 🔮 🃍 bo   |     | Show Parameter                             | .49   | 114   |     | 10 R0.07.01                                                                                      | Unmanaged              | 1               |           |
| 0 |   |          | 0   | Monitoring Functions<br>Software Update    |       |       |     |                                                                                                  |                        |                 |           |
|   |   |          | 2   | Control Center - Overview<br>Agent Account |       |       |     |                                                                                                  |                        |                 |           |

If it does not appear in the list, you have to add the IP node first via the main menu item "IP Manager/New/Node" where you can enter the IP address of the system manager. If you get a message that it already exists, locate it e.g. via the full text search located in the upper right corner and invoke "Host/Discovery" from the popup menu of the corresponding IP node.

Select the agent of the system manager in the list and click the button "Create Monitoring Profile":

| System Management<>Show Agents | s 🔽 🥝 🍣      | 🗈 🍃 🛄 😒       |           |                 |
|--------------------------------|--------------|---------------|-----------|-----------------|
| Agent Host                     | Server IP    | Version       | Status    | Monitored Hosts |
| Isturbo.one.materna.com        | 139.2.61.55  | 11 R0.Dev2019 | Normal    |                 |
| 🔵 👽 📍 bowser.materna.de        | 139.2.49.114 | 10 R0.07.01   | Unmanaged |                 |
| •                              |              |               |           |                 |

The OS Xpert monitoring templates can be found below "Telephony".

For the OS Xpert system manager, the template "OpenScape Xpert Monitoring" has to be selected and moved to the list of selected objects:

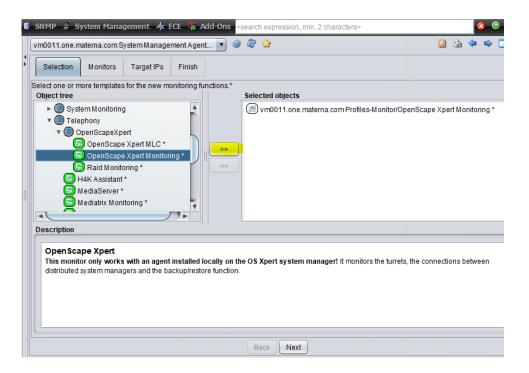

Additional configuration like the configuration of target IPs is not necessary – just step through the configuration wizard and click on "Save & Activate" on the last page.

If you also want to monitor system parameters like CPU/disk/memory/network, the template "Basic Monitoring" below "System Monitoring" and can be activated in the same way.

In the FM client, the OSXpert monitoring looks like this:

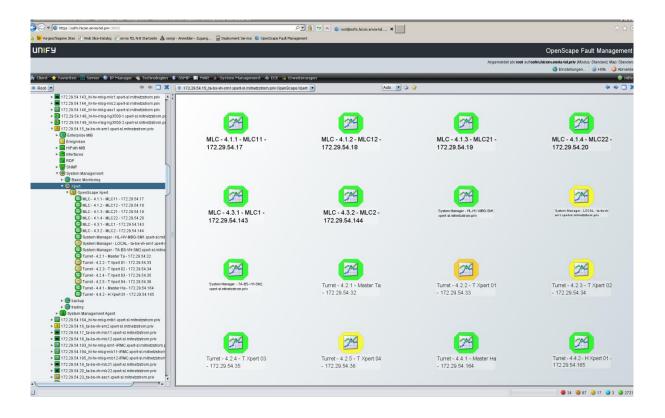

The monitoring of the backup and restore functionality is configured via thresholds according to the customer requirements. This is done via "Configure" on the related monitor object in the FM client and selection of the "Thresholds" tab. The default threshold configuration  ${ value} > 14$  days since last restore (critical alarm).and  ${ value} > 7$  days since last restore (major alarm).

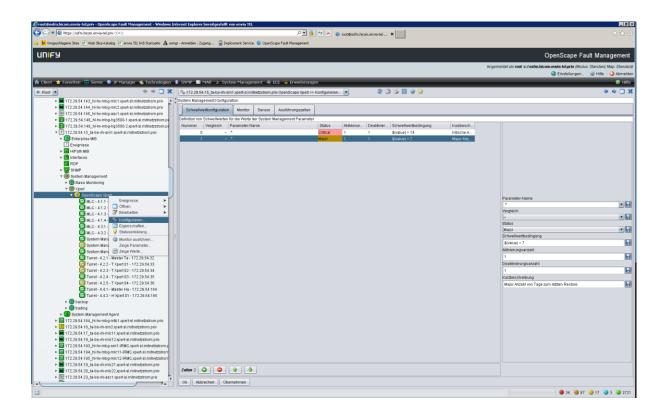

## Monitoring of MLC SIP registration

To monitor the MLC SIP registration, an OpenScape FM system management agent has to be installed on the MLC. After installation of the agent, the new monitoring function can be added as described above via "System Management/Show Agents". The monitor is called "OpenScape Xpert MLC" and can be found below "Telephony". It monitors the MLC log file for successful or failed SIP registrations.

If the MLC is started, all subscriber numbers along with their registration state are displayed. After longer faultless operation, the subscriber numbers can not be extracted from the log file anymore and just the icon "all subscriber numbers" is displayed.

| i SNMP 🍰 System Management 🤺 ECE 🎇 Add-Ons <search 2="" characters="" expression,="" min.=""></search>                                                                                                    |         |          | 8        | 0     |
|----------------------------------------------------------------------------------------------------|---------|----------|----------|-------|
| vm0011.one.materna.com System Management Agent 🔽 🥝 🍣 😒                                                                                                    |         | <u>i</u> | <b>(</b> | •     |
| Selection Monitors Target IPs Finish                                                                                                    |         |          |          |       |
| Select one or more templates for the new monitoring functions.* Object tree Selected objects                                                                                                    |         |          |          |       |
| <ul> <li>System Monitoring</li> <li>Telephony</li> <li>OpenScapeXpert</li> <li>OpenScape Xpert MLC*</li> <li>OpenScape Xpert Monitoring*</li> <li>Raid Monitoring*</li> <li>H4K Assistant*</li> <li>MediaServer*</li> <li>Mediatrix Monitoring*</li> </ul> | аре Хре | ert MLC  | C *      |       |
| Description                                                                                                    |         |          |          |       |
| OpenScape Xpert MLC<br>This monitor only works with an agent installed locally on the OS Xpert MLC! It monitors the SIP registration state of the                                                                                                    | he MLC  | s at the | gate     | eway. |

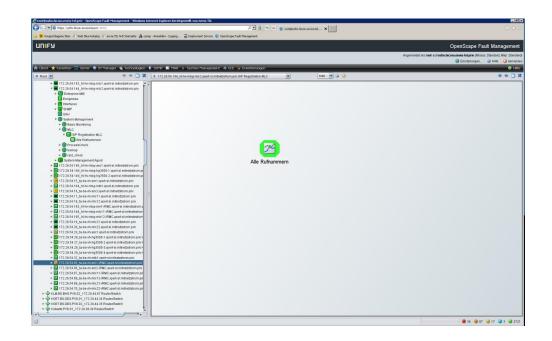

# Monitoring of MLC soft raid

To monitor the status of the soft raid, a locally installed OpenScape FM system management agent has to be used on the MLC. To configure the soft raid monitor, select "System management/Show Agents" from the main menu bar. Select the system management agent of the MLC and click the button "Create Monitoring Profile". The template for the soft raid can be found below "Telephony/OpenScapeXpert" and is called "RaidMonitoring":

| Selection Monitors Target I                                                                                                    | Ps Finish       |           |           |                  |                   |               |          |        |
|----------------------------------------------------------------------------------------------------|-----------------|-----------|-----------|------------------|-------------------|---------------|----------|--------|
| Select one or more templates for the ne<br>Object tree                                                                                                    | w monitoring fu | nctions.* |           | Selected objects |                   |               |          | -      |
| Protocols     System Monitoring     System Monitoring     Telephony:     OpenScapeXpert     OpenScape Xpert ML     OpenScape Xpert Mo     Raid Monitoring     H4K Assistant*     MediaServer*     Mediatrix Monitoring * |                 |           | >>><br><< | (2) vm0011.one.m | naterna.com Profi | les-Monitor/R | aid Moni | toring |
| Description                                                                                                    |                 |           |           |                  |                   |               |          |        |

The monitor shows the status of the related linux devices.

| €root@osfm.hicom.envia-tel.priv - OpenScape Fault Management - Windows Ir                                                                                                    | Tolernet Faultere bereitasstellt von envis TR                                                                                                    | _ Ø ×                     |
|----------------------------------------------------------------------------------------------------|----------------------------------------------------------------------------------------------------|---------------------------|
| Core the second second |                                                                                                    | ♠ ★ ∅                     |
| 👍 📴 Vorgeschlagene Sites 🤌 Web Sike-Katalog 🤌 envia TEL N-B Startsete 🛕 osm                                                                                                    |                                                                                                    |                           |
| UNIFY                                                                                                    | OpenScape Fault Manage                                                                                                    | ement                     |
|                                                                                                    | · · · ·                                                                                                    |                           |
|                                                                                                    | Angemeildet als root auf ooffnakkonsemb stelle berjart (Albohas, Standards, Mar<br>De Emissionen auf en einer auf einer auf einer auf einer auf einer auf einer auf einer auf einer auf einer auf                                                                                                    |                           |
| 👗 filient 🔹 Euroritan 🗖 Ganuer 🦚 IR Manager 💰 Technologian                                                                                                    | 🛢 SAMP 🔝 MAR 🍙 System Massigement 🛧 ECE 🤫 Erweitenungen                                                                                                    | <ul> <li>Hilfe</li> </ul> |
|                                                                                                    |                                                                                                    |                           |
| • • • • • X                                                                                                    | 🔁 172.29.54.144_jt=htm mbg-mic2.zpett-siminetization prin Raid check <> Zeige Werte. 💌 😥 🥥                                                                                                    | * 🗆 🛪                     |
| I 172.29.54.143_hi-hv-mbg-mic1.xperi-si.mitnetzstrom.priv                                                                                                    | Adduetler Wiert Historie                                                                                                    |                           |
| T = 172.29.54.144_hl-hv-mbg-mic2.xpert-sl.mitnetzstrom.priv     Enterprise MIB                                                                                                    |                                                                                                    | _                         |
| Ereignisse                                                                                                    | 172.29.54.144_hl-hv-mbg-mlc2.xpert-sl.mitnetzstrom.priv                                                                                                    |                           |
| ► 🚺 Interfaces                                                                                                    | Raid check                                                                                                    |                           |
| ► 🛃 SNMP                                                                                                    | RELY SHEEK                                                                                                    |                           |
| SSH SSH                                                                                                    | Status: Menails                                                                                                    |                           |
| System Management     Basic Monitoring                                                                                                    | Wert Received Results (wed Mar 25 08:05:00 CET 2015)                                                                                                    |                           |
| Basic Monitoring     WILC                                                                                                    | Monitor executed normaly                                                                                                    |                           |
| V SIP Registration MLC                                                                                                    |                                                                                                    |                           |
| Alle Rufnummern                                                                                                    |                                                                                                    |                           |
| ProcessCheck                                                                                                    | Ausgabe (stdOut):                                                                                                    |                           |
| ► Dackup                                                                                                    | #String//dev/mdl/dev/rda5Normal/activesync/RawDevice=/dev/sda5State=activesync RawDevice=0  RawDevice=0 RawDevice=0 State=activesync                                                                                                    |                           |
| Graid_check     Raid check                                                                                                    | <pre>#String//dw/mdl/dw/mdbS1Bormallactivesync Handowice*/dw/mdbSState=activesync Faid@wice=11 Fandowice=/dw/mdbSFmbme=1 Faid@wice=1State=activesync<br/>fString//dw/mdl/StmilloctileanIbovice=?dev/mdlSState=activesync Faid@wice=1Labevice=?AtiveSynce=?State=activesync<br/>fString//dw/mdl/StmilloctileanIbovice=?State=activesynceFaidUltileanIbovice=?AtiveSynce=?State=activesynce<br/>fString//dw/mdl/StmilloctileanIbovice=?State=activesynceFaidUltileanIbovice=?State=activesynce<br/>fString//dw/mdl/StmilloctileanIbovice=?State=activesynceFaidUltileanIbovice=?State=activesynce<br/>fString//dw/mdl/StmilloctileanIbovice=?State=activesynceFaidUltileanIbovice=?State=activesynceFaidUltileanIbovice=?Sta</pre> |                           |
| 27 Idevind0                                                                                                    | <pre>#string//dev/mailstansic/camptevice/dev/mailstatevice/lamilstanevice/lamilstanev<br/>lamilstanevice/lamilstanevice/lamilstanevice/lamilstanevice/lamilstanevice/lamilstanevice/lamilstanevice/lamilstanevice/lamilstanevice/lamilstanevice/lamilstanevice/lamilstanevice/lamilstanevice/lamilstanevice/lamilstanevice/lamilstane</pre>                 |                           |
| idevimd0/dev/sda1                                                                                                    | #String /dev/mdD/dev/mdD Normal activesync RawDevice=/dev/mdD State=activesync RaidDevice=1  RawDevice=/dev/mdD Normal activesync RawDevice=1 State=activesync                                                                                                    |                           |
| /dev/md0/dev/sdb1                                                                                                    | #String /dev/md0 Normal clean Device=/dev/md0 Status=clean RaidLevel=raid1  TotalDevices=2 AktiveDevices=2 WorkinDevices=2 FehlerDevices=0                                                                                                    |                           |
| /devind1                                                                                                    |                                                                                                    |                           |
| Idevind1/devisda5 Idevind1/devisda5                                                                                                    | Ausführliche Ausgabe:                                                                                                    |                           |
| /devimd1/devisdb5 System Management Apent                                                                                                    |                                                                                                    |                           |
| ► ₩ 172.29.54.146 hi-tw-mbo-asc1.xperf-sl.mitnetzstrom.priv                                                                                                    | Normal Device=/dev/md1 Status=dean Raid.evel=raid1 TotalDevices=2 AttiveDevices=2 WorkInDevices=2 FehierDevices=0<br>Normal Device=/dev/md0 Status=dean Raid.evel=raid1 TotalDevices=2 AttiveDevices=2 WorkInDevices=2 FehierDevices=0                                                                                                    |                           |
| 172.29.54.148_hl-hw-mbg-hg3500-1.xpert-sl.mitnetzstrom.pt                                                                                                    |                                                                                                    |                           |
| 172.29.54.149_hi-hv-mbg-hg3500-2.xperi-si.mitnetzstrom.pi                                                                                                    |                                                                                                    |                           |
| E 172.29.54.15_ta-bs-vh-sm1.xpert-sl.mitnetzstrom.priv                                                                                                    | Der Status wurde vom ausgeführten Skript zurückgegeben.                                                                                                    |                           |
| Interview in the second second sec   |                                                                                                    |                           |
| In 172 29 54 10 tabb - when sin 2 species in whet strong prives and the strong prive strong prives and the strong prives and the    |                                                                                                    |                           |
| I 172 29.54.18 ta-bs-vt-mic12 xpert-si mitnetzstrom.priv                                                                                                    |                                                                                                    |                           |
| Interstation in the second second    |                                                                                                    |                           |
| IT2.29.54.194_hi-hv-mbg-mic11-iRMC.xperi-sl.mitnetzstrom                                                                                                    |                                                                                                    |                           |
| Intersection 2018 Intersection 2018 Intersect   |                                                                                                    |                           |
| <ul> <li>172.29.54.19_ta-bs-vh-mic21.xpert-si.mitnetzstrom.priv</li> <li>172.29.54.20_ta-bs-vh-mic22.xpert-si.mitnetzstrom.priv</li> </ul>                                                                                                    |                                                                                                    |                           |
| <ul> <li>In 2.28.54.20 parts with neuroper summers on privile</li> <li>In 172.29.54.23 ta bs-vh-asc1 xpert-sl mitnetzstrom.priv</li> </ul>                                                                                                    |                                                                                                    |                           |
| 172.29.54.26_ta-bs-vh-hg3500-1 xpert-sl.mitnetzstrom.priv F                                                                                                    |                                                                                                    |                           |
| 172.29.54.27_ta-bs-vh-hg3500-2.xpert-sl.mitnetzstrom.priv +                                                                                                    |                                                                                                    |                           |
| 172.29.54.28_ta-bs-vh-hg3500-3.xpert-sl.mitnetzstrom.priv F                                                                                                    |                                                                                                    |                           |
| 172.29.54.29_ta-bs-vh-hg3500-4 xpert-sl.mitnetzstrom.priv      172.29.54.32_ta-bs-vh-mtb1 xpert-sl.mitnetzstrom.priv                                                                                                    |                                                                                                    |                           |
| In the state of the state of   |                                                                                                    |                           |
| ► 2 172.29.54.66_ta-bs-vh-sm2-iRMC.xpert-sl.mitnetzstrom.priv                                                                                                    |                                                                                                    |                           |
| Interstein 172.29.54.67_ta-bs-vh-mic11-iRMC xpert-sl.mitnetzstrom.pr                                                                                                    |                                                                                                    |                           |
| •                                                                                                    | Ok Adualisieren                                                                                                    |                           |
| 8                                                                                                    | 🔿 34 📀 87 🍛 17 🍛 3                                                                                                    | 2721                      |
|                                                                                                    |                                                                                                    | _                         |

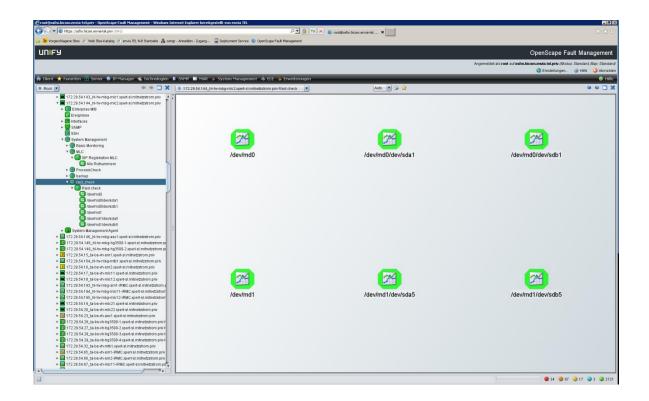